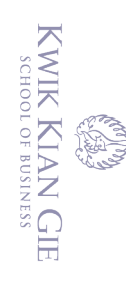

. Dilarang mengutip sebagian atau seluruh karya tulis ini tanpa mencantumkan dan menyebutkan sumber: a. Pengutipan hanya untuk kepentingan pendidikan, penelitian, penulisan karya ilmiah, penyusunan laporan,

C) Hak cipta milik IBI KKG (Institut Bisnis dan Informatika Kwik Kian Gie)

Hak Cipta Dilindungi Undang-Undang

penulisan kritik dan tinjauan suatu masalah.

- 
- 
- 
- $\overline{C}$
- . Pengutipan tidak merugikan kepentingan yang wajar IBIKKG
- 
- 
- 
- 
- 
- 
- 

tanpa izin IBIKKG.

- 
- 
- 
- 
- 
- 
- 2. Dilarang mengumumkan dan memperbanyak sebagian atau seluruh karya tulis ini dalam bentuk apapun
- - **Institut Bisnis dan Inform**<br>**Institut Bisnis dan Inform**

- 1. Mengganti Bahasa
- 2. Carousel
- 3. Insert, Update, Delete Category
- 4. Insert, Update, Delete Category Product
- 5. Insert, Update, Delete City
- 6. Insert, Update, Delete Sub Category
	-

**LAMPIRAN**

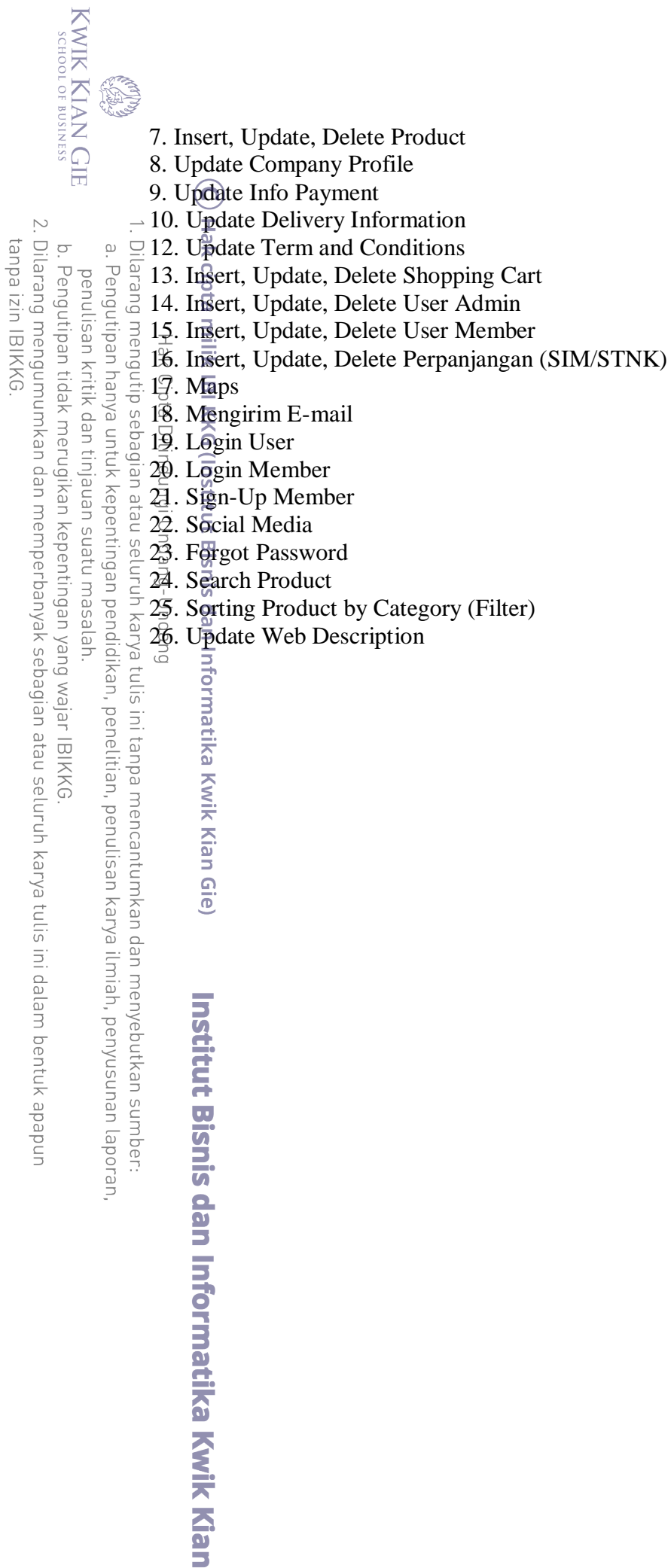

aio

Information

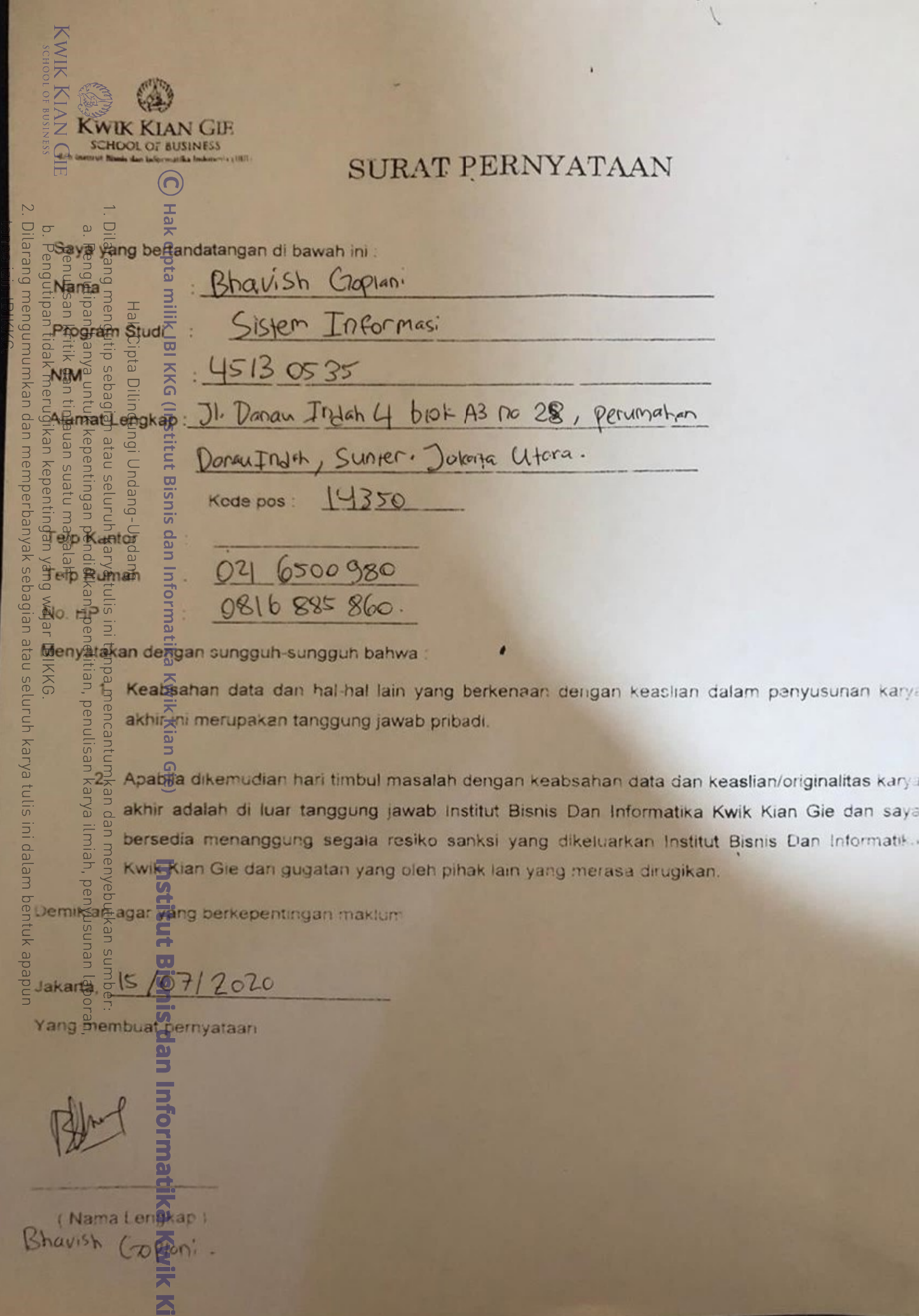

( ه )